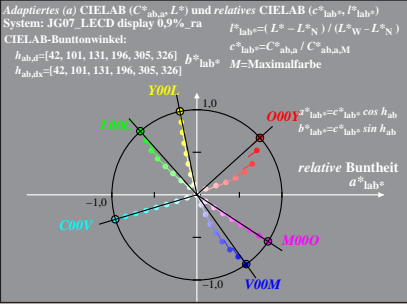

JG070-8A, 1; cf1=1.00; nt=0.18; nx=1.0, LECD 08 95